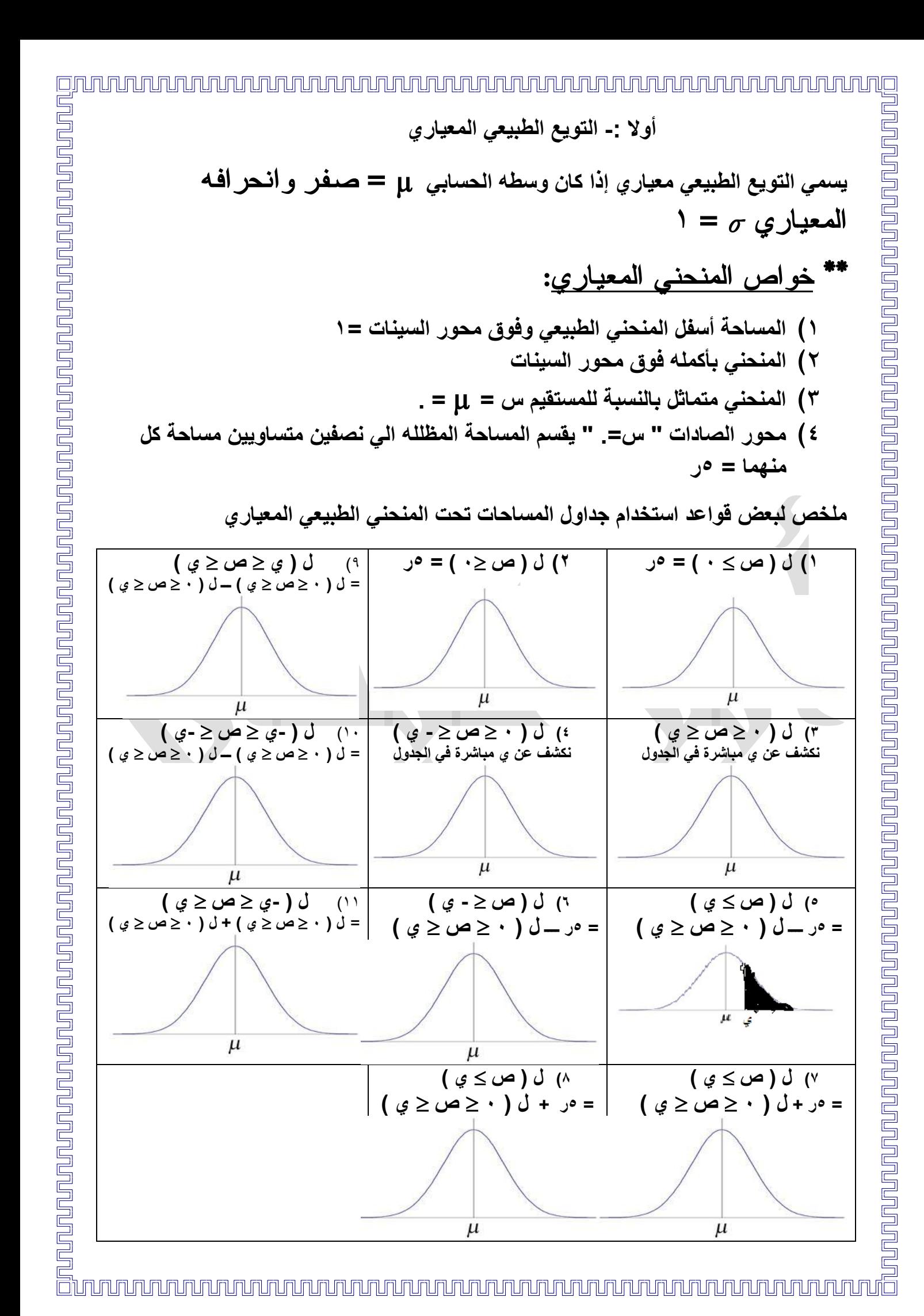

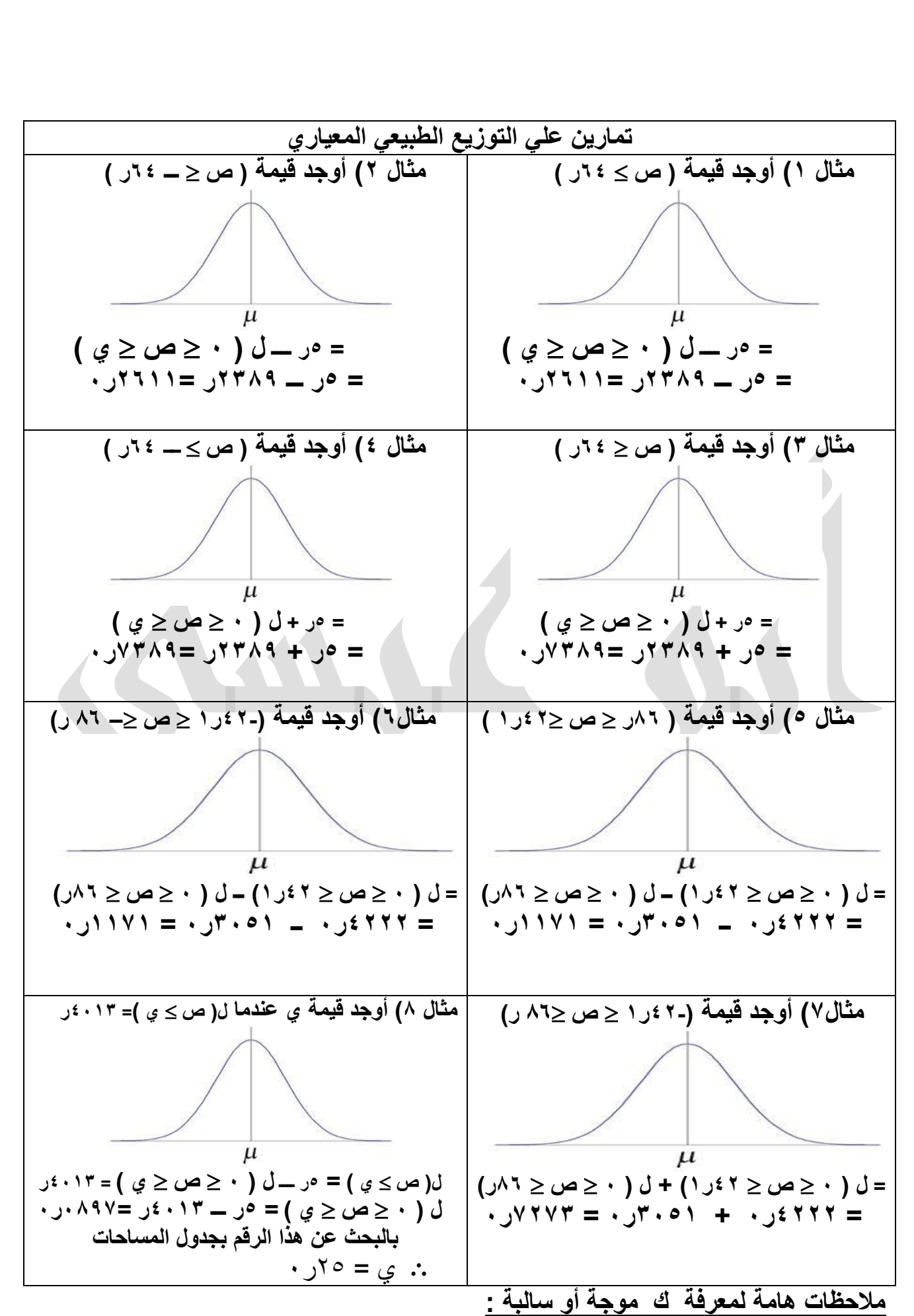

## 

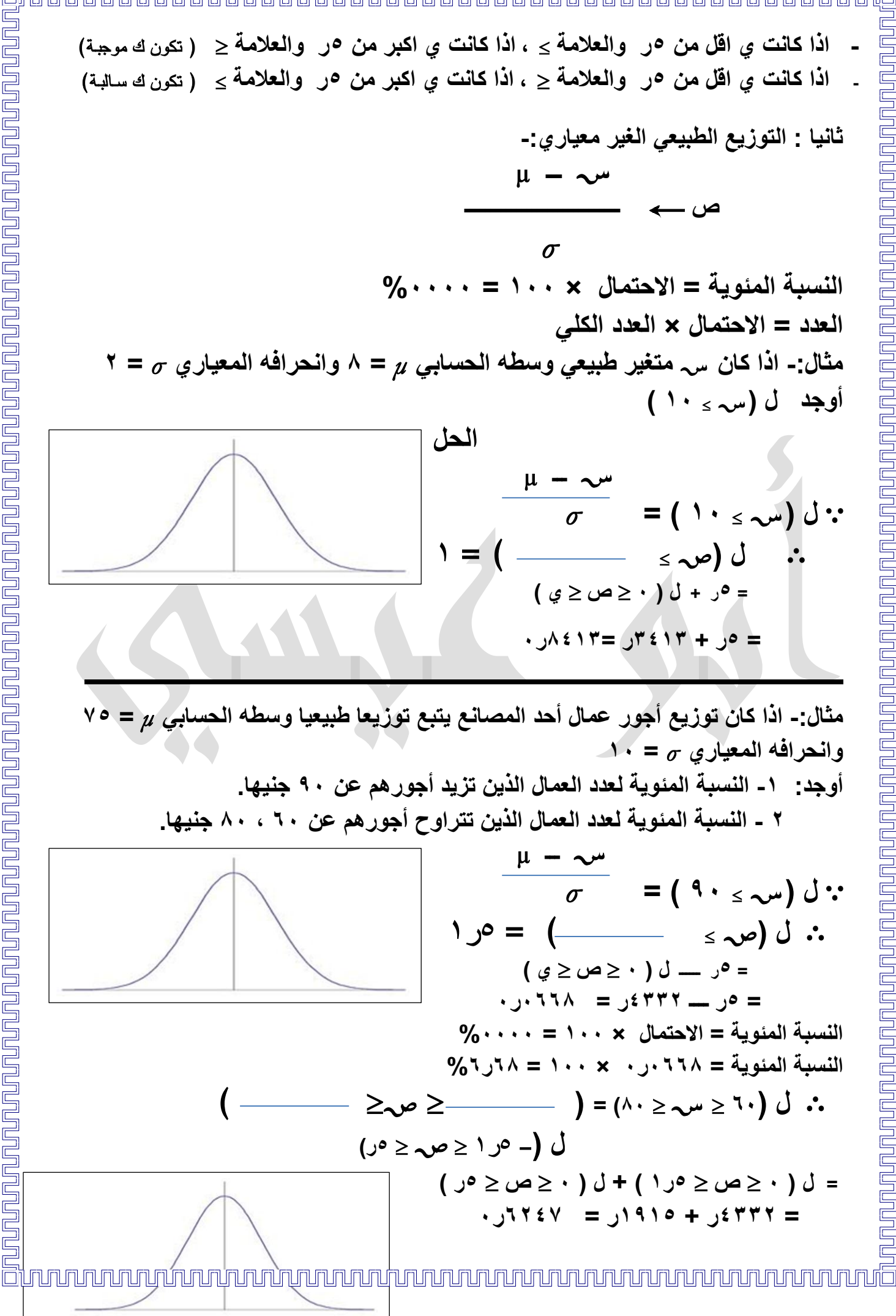

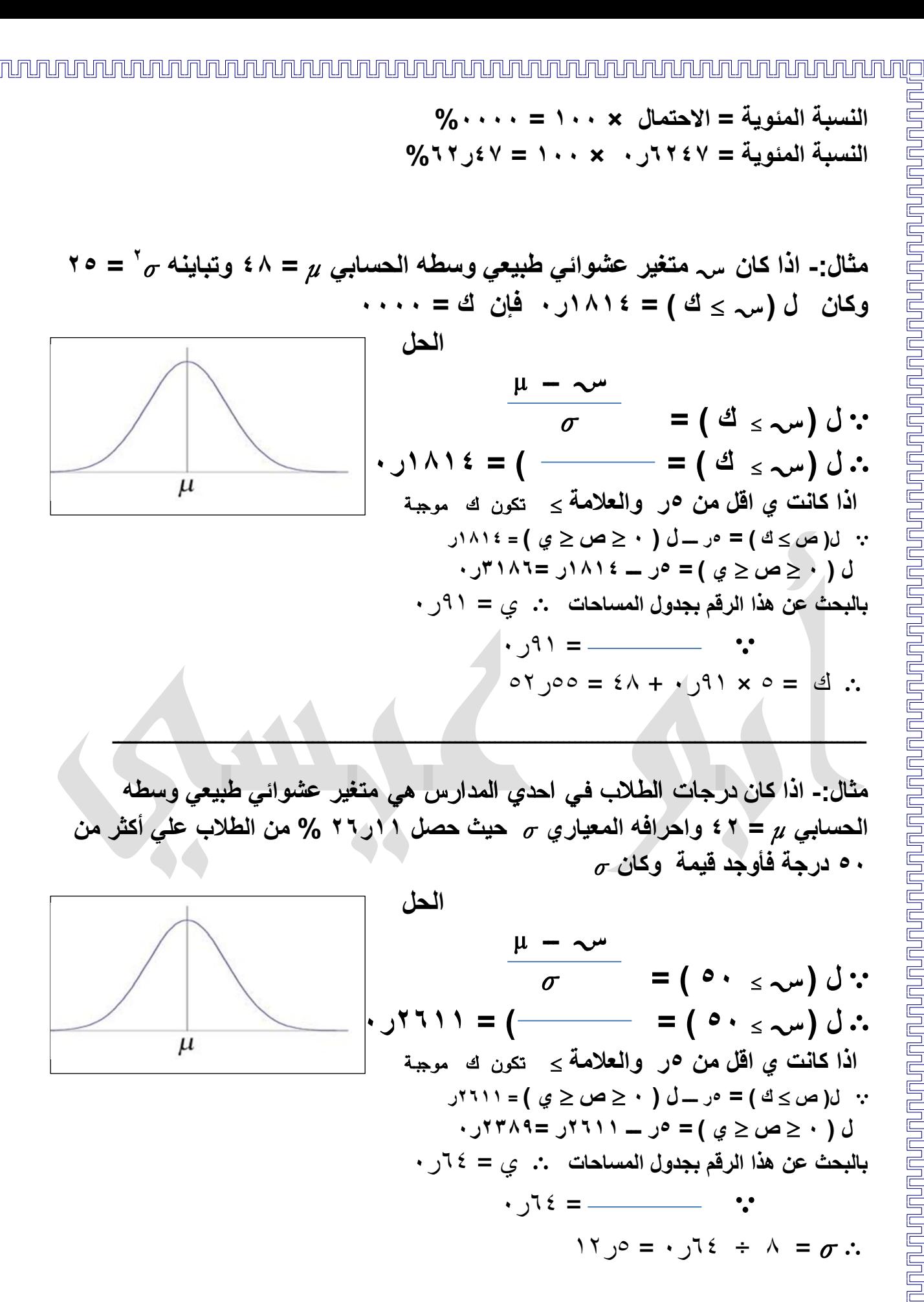